## Package 'RNAsmc'

December 14, 2021

Type Package

Title RNA Secondary Structure Module Mining, Comparison and Plotting

Version 0.7.0

Author Zheng HeWei

Depends RRNA,stats,graphics,circlize

Maintainer Zheng HeWei<406649023@qq.com>

**Description** Provides function for RNA secondary structure plotting, comparison and module mining. Given a RNA secondary structure, you can obtain stem regions, hairpin loops, internal loops, bulge loops and multibranch loops of this RNA structure using this program. They are the basic modules of RNA secondary structure. For each module you get, you can use this program to label the RNA structure with a specific color. You can also use this program to compare two RNA secondary structures to get a score that represents similarity. Reference: Reuter JS, Mathews DH (2010) [<doi:10.1186/1471-2105-11-129>](https://doi.org/10.1186/1471-2105-11-129).

License GPL-2

NeedsCompilation no

Repository CRAN

Date/Publication 2021-12-14 08:40:09 UTC

### R topics documented:

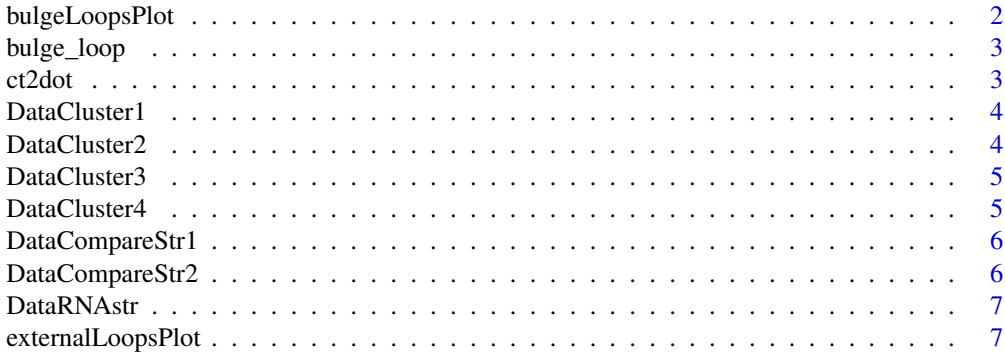

### <span id="page-1-0"></span>2 bulgeLoopsPlot

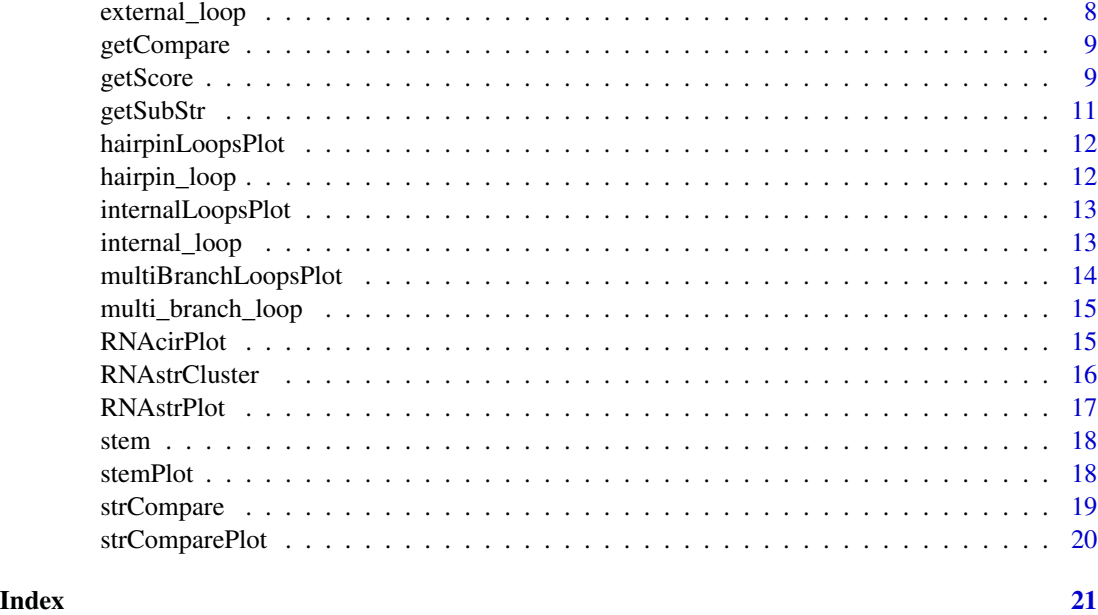

bulgeLoopsPlot *A function for bulge loops plotting*

#### Description

Given a RNA secondary structure,it compute bulge loops in the RNA secondary structure and plots the RNA secondary structure

#### Usage

```
bulgeLoopsPlot(ctFile)
```
#### Arguments

ctFile A RNA secondary structure file containing structure information

#### Value

Return a list containing base positions in bulge loops

```
###
data(DataRNAstr)
bulgeLoopsPlot(DataRNAstr)
```
<span id="page-2-0"></span>

#### Description

Given a RNA secondary structure,it compute bulge loops in the RNA secondary structure

#### Usage

```
bulge_loop(ctFile)
```
#### Arguments

ctFile A RNA secondary structure file containing structure information

#### Value

Return a list containing information of bulge loops

#### Author(s)

Zheng Hewei

#### Examples

########## data(DataRNAstr) bulge\_loop(DataRNAstr)

ct2dot *ct2dot*

#### Description

Given a RNA secondary structure,it compute the RNA secondary structure in dot-bracket notation

#### Usage

ct2dot(ctFile)

#### Arguments

ctFile A RNA secondary structure file containing structure information

#### Value

return a list including the RNA seqence and the RNA secondary structure in bracket dot form

#### Examples

```
###
data(DataRNAstr)
ct2dot(DataRNAstr)
```
DataCluster1 *A RNA secondary structure file containing structure information*

#### Description

A RNA secondary structure file containing structure information

#### Usage

```
data(DataCluster1)
```
#### Arguments

DataCluster1 A RNA secondary structure file containing structure information

#### Author(s)

Zheng Hewei

#### Examples

```
##########
data(DataCluster1)
```
DataCluster2 *A RNA secondary structure file containing structure information*

#### Description

A RNA secondary structure file containing structure information

#### Usage

data(DataCluster2)

#### Arguments

DataCluster2 A RNA secondary structure file containing structure information

#### Author(s)

Zheng Hewei

<span id="page-3-0"></span>

#### <span id="page-4-0"></span>DataCluster3 5

#### Examples

```
##########
data(DataCluster2)
```
DataCluster3 *A RNA secondary structure file containing structure information*

#### Description

A RNA secondary structure file containing structure information

#### Usage

data(DataCluster3)

#### Arguments

DataCluster3 A RNA secondary structure file containing structure information

#### Author(s)

Zheng Hewei

#### Examples

########## data(DataCluster3)

DataCluster4 *A RNA secondary structure file containing structure information*

#### Description

A RNA secondary structure file containing structure information

#### Usage

data(DataCluster4)

#### Arguments

DataCluster4 A RNA secondary structure file containing structure information

#### Author(s)

Zheng Hewei

#### Examples

```
##########
data(DataCluster4)
```
DataCompareStr1 *A RNA secondary structure file containing structure information*

#### Description

A RNA secondary structure file containing structure information

#### Usage

data(DataCompareStr1)

#### Arguments

DataCompareStr1

A RNA secondary structure file containing structure information

#### Author(s)

Zheng Hewei

#### Examples

```
##########
data(DataCompareStr1)
```
DataCompareStr2 *A RNA secondary structure file containing structure information*

#### Description

A RNA secondary structure file containing structure information

#### Usage

```
data(DataCompareStr2)
```
#### Arguments

DataCompareStr2

A RNA secondary structure file containing structure information

<span id="page-5-0"></span>

#### <span id="page-6-0"></span>DataRNAstr 7

#### Author(s)

Zheng Hewei

#### Examples

```
##########
data(DataCompareStr2)
```
DataRNAstr *A RNA secondary structure file containing structure information*

#### Description

A RNA secondary structure file containing structure information

#### Usage

data(DataRNAstr)

#### Arguments

DataRNAstr A RNA secondary structure file containing structure information

#### Author(s)

Zheng Hewei

#### Examples

########## data(DataRNAstr)

externalLoopsPlot *A function for bulge loops plotting*

#### Description

Given a RNA secondary structure,it compute external loops in the RNA secondary structure and plots the RNA secondary structure

#### Usage

```
externalLoopsPlot(ctFile)
```
#### Arguments

ctFile A RNA secondary structure file in CT format

#### <span id="page-7-0"></span>Value

Return a list containing base positions in external loops and plot the given RNA secondary

### Examples

```
###
data(DataRNAstr)
externalLoopsPlot(DataRNAstr)
```
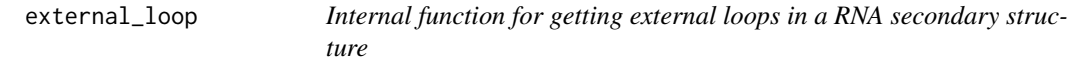

#### Description

Given a RNA secondary structure,it compute external loops in the RNA secondary structure

#### Usage

```
external_loop(ctFile)
```
### Arguments

ctFile A RNA secondary structure file in CT format

#### Value

Return a list containing information of external loops

#### Author(s)

Zheng Hewei

```
##########
data(DataRNAstr)
external_loop(DataRNAstr)
```
<span id="page-8-0"></span>

#### Description

Given a substructure list,it compute similarity score of give RNA structures

#### Usage

```
getCompare(subStrList)
```
#### Arguments

subStrList A list comprised by the return of function getSubStr

#### Value

Return a similarity score

#### Author(s)

Zheng Hewei

#### Examples

```
##########
data(DataCluster1)
data(DataCluster2)
data(DataCluster3)
data(DataCluster4)
subStrList <- list(substr1 = getSubStr(DataCluster1),
                   substr2 = getSubStr(DataCluster2),
                   substr3 = getSubStr(DataCluster3),
                   substr4 = getSubStr(DataCluster4))
getCompare(subStrList)
```
getScore *Internal function for getting similarity score in a RNA secondary structure*

#### Description

Internal function for getting similarity score in a RNA secondary structure

### Usage

```
getScore(h1,i1,b1,m1,s1,e1,
        seqA,seqCode1,h1Num,i1Num,b1Num,m1Num,s1Num,e1Num,
        h2,i2,b2,m2,s2,e2,
        seqB,seqCode2,h2Num,i2Num,b2Num,m2Num,s2Num,e2Num)
```
#### Arguments

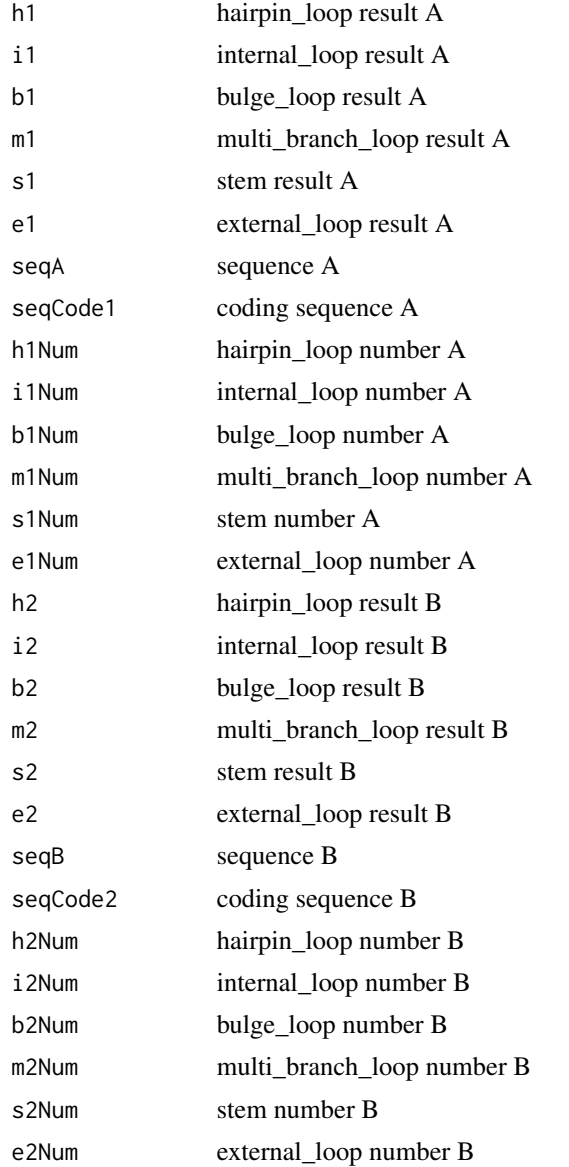

#### Value

Return a list countains similarity score and other information

#### <span id="page-10-0"></span> $getSubStr$  11

#### Author(s)

Zheng Hewei

### Examples

########## #nothing

getSubStr *Internal function for getting substructure information in a RNA secondary structure*

### Description

Given a RNA secondary structure,it gets all substructures of the RNA

#### Usage

getSubStr(ctfile)

#### Arguments

ctfile A RNA secondary structure file containing structure information

### Value

Return a list containing information of all substructures of the RNA

#### Author(s)

Zheng Hewei

```
##########
data(DataRNAstr)
getSubStr(DataRNAstr)
```
<span id="page-11-0"></span>hairpinLoopsPlot *A function for hairpin loops plotting*

#### Description

Given a RNA secondary structure,it compute hairpin loops in the RNA secondary structure and plots the RNA secondary structure

#### Usage

```
hairpinLoopsPlot(ctFile)
```
#### Arguments

ctFile A RNA secondary structure file containing structure information

#### Value

Return a list containing base positions in hairpin loops

#### Examples

### data(DataRNAstr) hairpinLoopsPlot(DataRNAstr)

hairpin\_loop *Internal function for getting hairpin loops*

#### Description

Given a RNA secondary structure,it compute hairpin loops in the RNA secondary structure

#### Usage

```
hairpin_loop(ctFile)
```
#### Arguments

ctFile A RNA secondary structure file containing structure information

#### Value

Return a list containing base positions in hairpin loops,and the length of the number of hairpin loops

#### <span id="page-12-0"></span>internalLoopsPlot 13

#### Examples

```
###
data(DataRNAstr)
hairpin_loop(DataRNAstr)
```
internalLoopsPlot *A function for internal loops plotting*

#### Description

Given a RNA secondary structure,it compute internal loops in the RNA secondary structure and plots the RNA secondary structure

#### Usage

```
internalLoopsPlot(ctFile)
```
#### Arguments

ctFile A RNA secondary structure file without the first line of free energy information

#### Value

Return a list containing base positions in internal loops

#### Examples

```
###
data(DataRNAstr)
internalLoopsPlot(DataRNAstr)
```
internal\_loop *Internal function for getting internal loops*

#### Description

Given a RNA secondary structure,it compute internal loops in the RNA secondary structure

#### Usage

```
internal_loop(ctFile)
```
#### Arguments

ctFile A RNA secondary structure file containing structure information

#### Value

Return a list containing base positions in internal loops,and the length of the number of internal loops

#### Examples

```
###
data(DataRNAstr)
internal_loop(DataRNAstr)
```
multiBranchLoopsPlot *A function for multi-branch loops plotting*

#### Description

Given a RNA secondary structure,it compute multi-branch loops in the RNA secondary structure and plots the RNA secondary structure

#### Usage

```
multiBranchLoopsPlot(ctFile)
```
#### Arguments

ctFile A RNA secondary structure file containing structure information

#### Value

Return a list containing base positions in multi-branch loops

```
###
data(DataRNAstr)
multiBranchLoopsPlot(DataRNAstr)
```
<span id="page-13-0"></span>

<span id="page-14-0"></span>multi\_branch\_loop *Internal function for getting multi-branch loops*

#### Description

Given a RNA secondary structure,it compute multi-branch loops in the RNA secondary structure

#### Usage

```
multi_branch_loop(ctFile)
```
#### **Arguments**

ctFile A RNA secondary structure file containing structure information

#### Value

Return a list containing base positions in multi-branch loops,and the length of the number of multibranch loops

#### Examples

```
###
data(DataRNAstr)
multi_branch_loop(DataRNAstr)
```
RNAcirPlot *function for plotting RNA secondary structure in a circos style*

#### Description

Given a RNA secondary structure,it plots RNA secondary structure in a circos style

#### Usage

```
RNAcirPlot(ctFile,cex = 1,posNum = 2.5,ifNum = FALSE,
           ifBulge = FALSE,ifExternalLoops = FALSE,ifHairpin = FALSE,
           ifInternalLoops = FALSE,ifMultiBranchLoops = FALSE)
```
### <span id="page-15-0"></span>Arguments

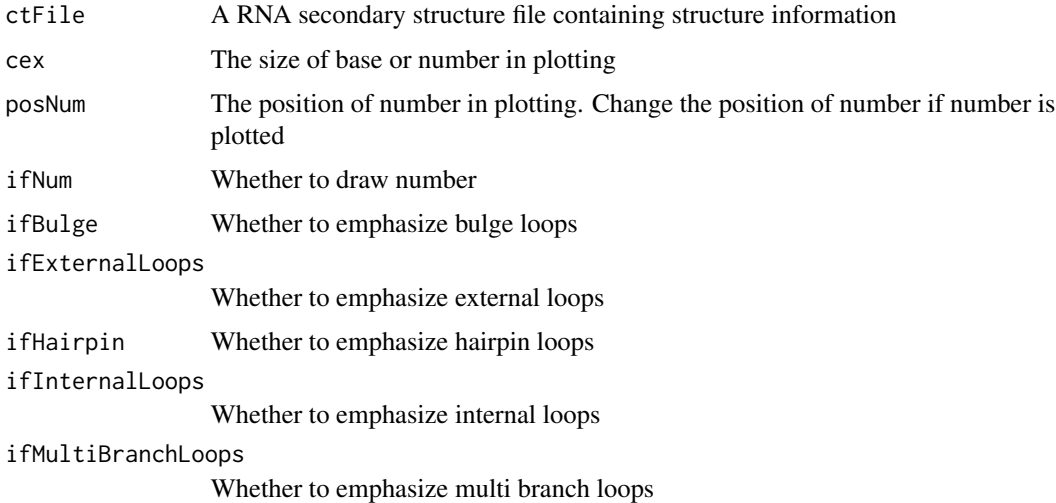

#### Value

Return a RNA secondary structure in a circos style

#### Author(s)

Zheng Hewei

#### Examples

```
##########
data(DataRNAstr)
RNAcirPlot(DataRNAstr)
```
RNAstrCluster *A function for RNAs clustering by their structure similarites*

#### Description

Given a RNA secondary structure,it compute simility of these RNAs and cluster them

#### Usage

```
RNAstrCluster(ctFiles)
```
#### Arguments

ctFiles A list contain RNA structures needed to cluster

#### <span id="page-16-0"></span>**RNAstrPlot** 17

#### Value

Return simility matrix and cluster tree

#### Author(s)

Zheng Hewei

#### Examples

```
##########
data(DataCluster1)
data(DataCluster2)
data(DataCluster3)
data(DataCluster4)
###
a <- list(str1=DataCluster1,str2=DataCluster2,str3=DataCluster3,str4=DataCluster4)
RNAstrCluster(a)
```
RNAstrPlot *A function for whole RNA secondary structure plotting*

#### Description

Given a RNA secondary structure,it plots RNA structure and specify strucutre units by different colors

#### Usage

RNAstrPlot(ctFile)

#### Arguments

ctFile A RNA secondary structure file containing structure information

#### Value

Return a list containing structure information

#### Author(s)

Zheng Hewei

```
##########
data(DataRNAstr)
RNAstrPlot(DataRNAstr)
```
<span id="page-17-0"></span>

### Description

Given a RNA secondary structure,it compute stem in the RNA secondary structure

#### Usage

stem(ctFile)

#### Arguments

ctFile A RNA secondary structure file containing structure information

#### Value

Return a list containing base positions in stems

#### Examples

```
###
data(DataRNAstr)
stem(DataRNAstr)
```
stemPlot *A function for stems plotting*

#### Description

Given a RNA secondary structure,it compute stems in the RNA secondary structure and plots the RNA secondary structure

#### Usage

```
stemPlot(ctFile)
```
#### Arguments

ctFile A RNA secondary structure file containing structure information

#### Value

Return a list containing base positions in stems

#### <span id="page-18-0"></span>strCompare 19

#### Examples

```
###
data(DataRNAstr)
stemPlot(DataRNAstr)
```
strCompare *strCompare*

#### Description

return similarity score of two RNA secondary structures

#### Usage

```
strCompare(ctFile1,ctFile2,randomTime = 1000)
```
#### Arguments

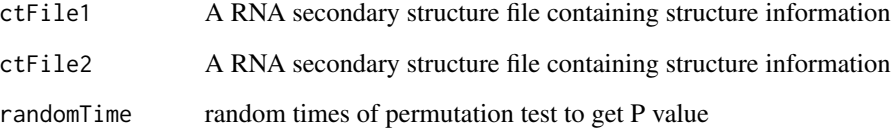

#### Value

Returns a numerical value which represent the similarity of the two RNA secondary structures.The larger the value, the more similar the two RNA structures are.The maximum value is 10, representing the two RNA secondary structures exactly the same,and 0 is the minmum value.

```
###
data(DataCluster1)
data(DataCluster2)
#####RNAstrPlot(DataCluster1)
#####RNAstrPlot(DataCluster2)
strCompare(DataCluster1,DataCluster2,randomTime = 100)
```
<span id="page-19-0"></span>strComparePlot *strComparePlot*

#### Description

return similarity score of two RNA secondary structures

#### Usage

```
strComparePlot(ctFile1,ctFile2)
```
#### Arguments

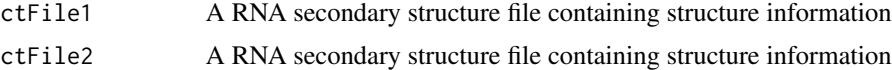

#### Value

Returns a numerical value which represent the similarity of the two RNA secondary structures.The larger the value, the more similar the two RNA structures are.The maximum value is 10, representing the two RNA secondary structures exactly the same,and 0 is the minmum value.

```
###
data(DataCluster1)
data(DataCluster2)
#####RNAstrPlot(DataCluster1)
#####RNAstrPlot(DataCluster2)
strComparePlot(DataCluster1,DataCluster2)
```
# <span id="page-20-0"></span>Index

bulge\_loop, [3](#page-2-0) bulgeLoopsPlot, [2](#page-1-0) ct2dot, [3](#page-2-0) DataCluster1, [4](#page-3-0) DataCluster2, [4](#page-3-0) DataCluster3, [5](#page-4-0) DataCluster4, [5](#page-4-0) DataCompareStr1, [6](#page-5-0) DataCompareStr2, [6](#page-5-0) DataRNAstr, [7](#page-6-0) external\_loop, [8](#page-7-0) externalLoopsPlot, [7](#page-6-0) getCompare, [9](#page-8-0) getScore, [9](#page-8-0) getSubStr, [11](#page-10-0) hairpin\_loop, [12](#page-11-0) hairpinLoopsPlot, [12](#page-11-0) internal\_loop, [13](#page-12-0) internalLoopsPlot, [13](#page-12-0) multi\_branch\_loop, [15](#page-14-0) multiBranchLoopsPlot, [14](#page-13-0) RNAcirPlot, [15](#page-14-0) RNAstrCluster, [16](#page-15-0) RNAstrPlot, [17](#page-16-0) stem, [18](#page-17-0) stemPlot, [18](#page-17-0) strCompare, [19](#page-18-0) strComparePlot, [20](#page-19-0)